<span id="page-0-2"></span>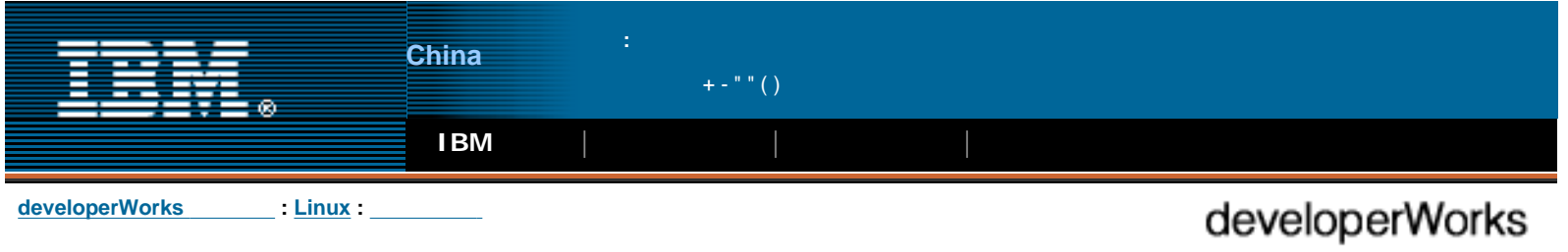

# <span id="page-0-1"></span><span id="page-0-0"></span>**Eclipse** 平台入门 [英文原文](http://www-900.ibm.com/developerWorks/cn/linux/opensource/os-ecov/index_eng.shtml)

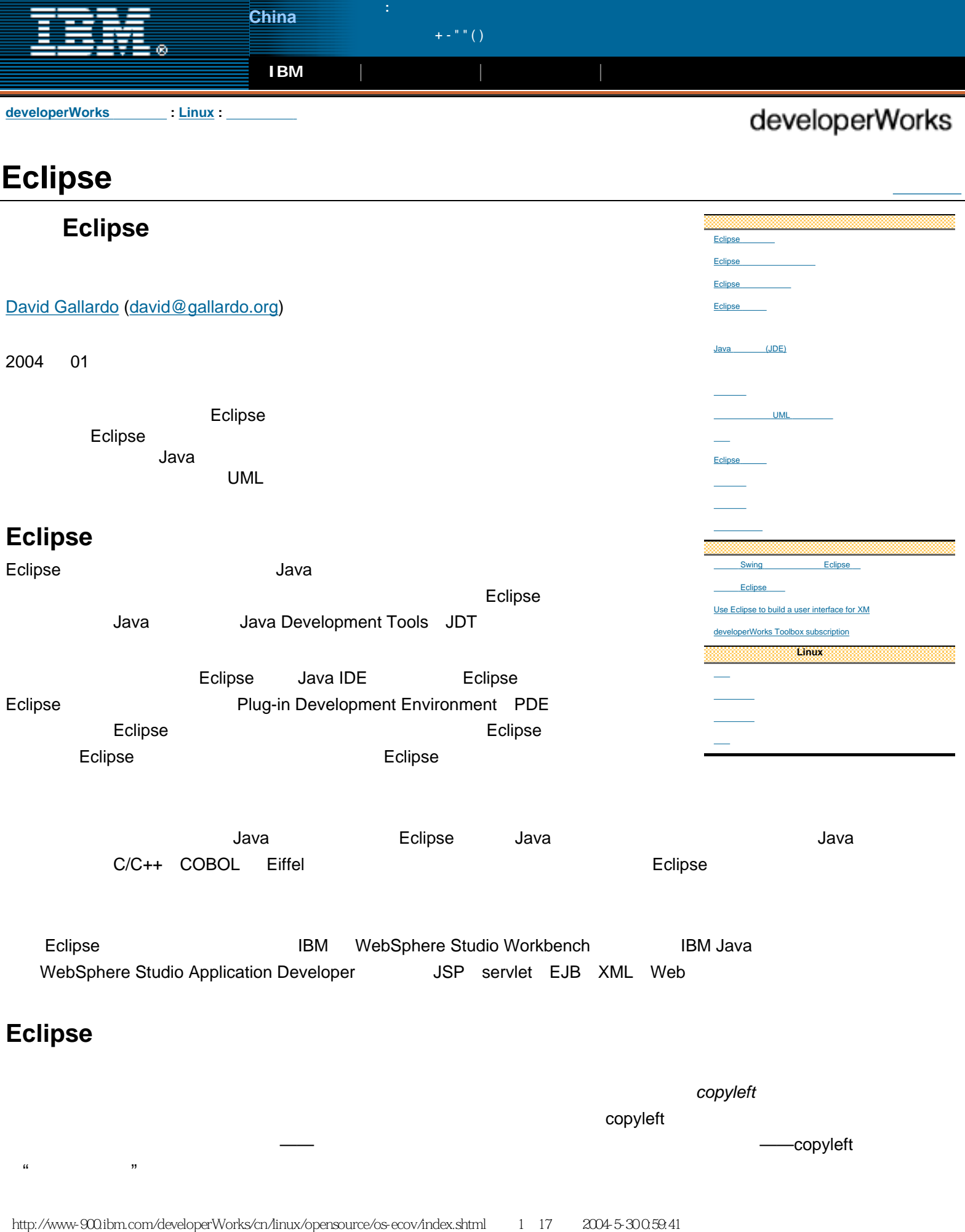

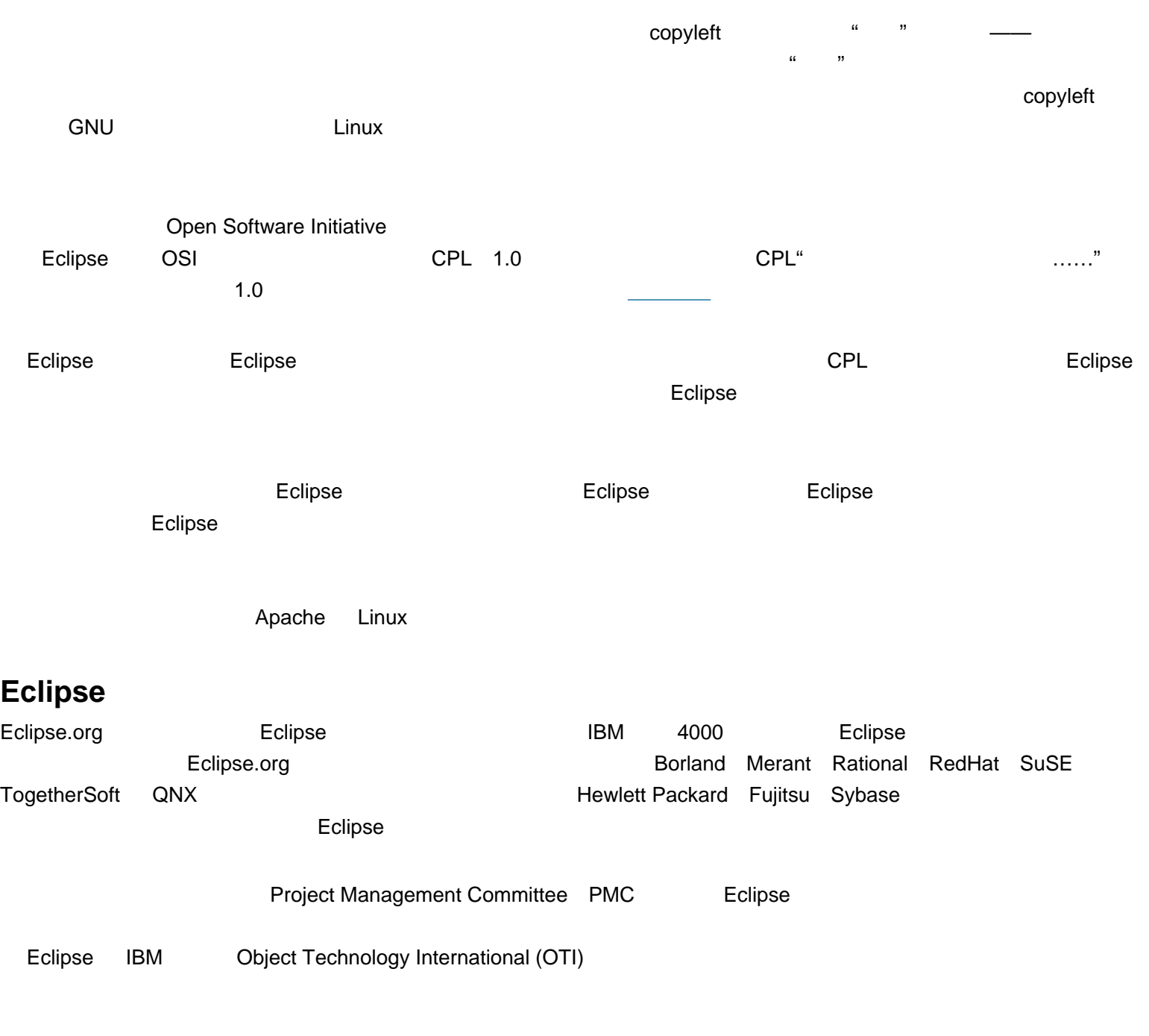

<span id="page-1-0"></span>现在我们已经考察了 Eclipse 背后的一些理论、历史和管理,下面让我们考察该产品本身。

# <span id="page-1-1"></span>Eclipse

Eclipse

# 1. Eclipse

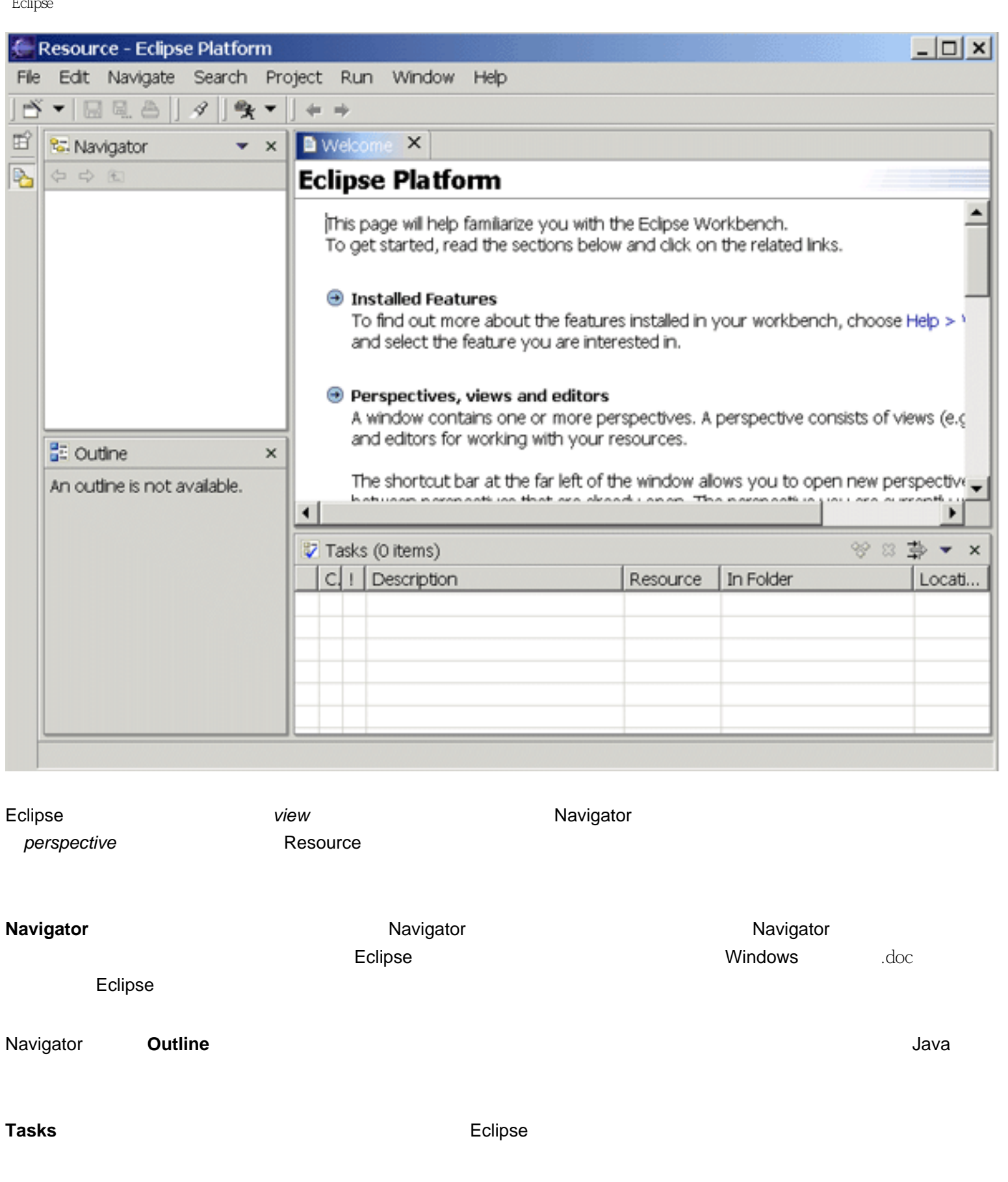

 $\,$  Eclipse  $\,$ 

 $\blacksquare$  Eclipse  $\blacksquare$ 

 $\tt{Eclipse}$ 

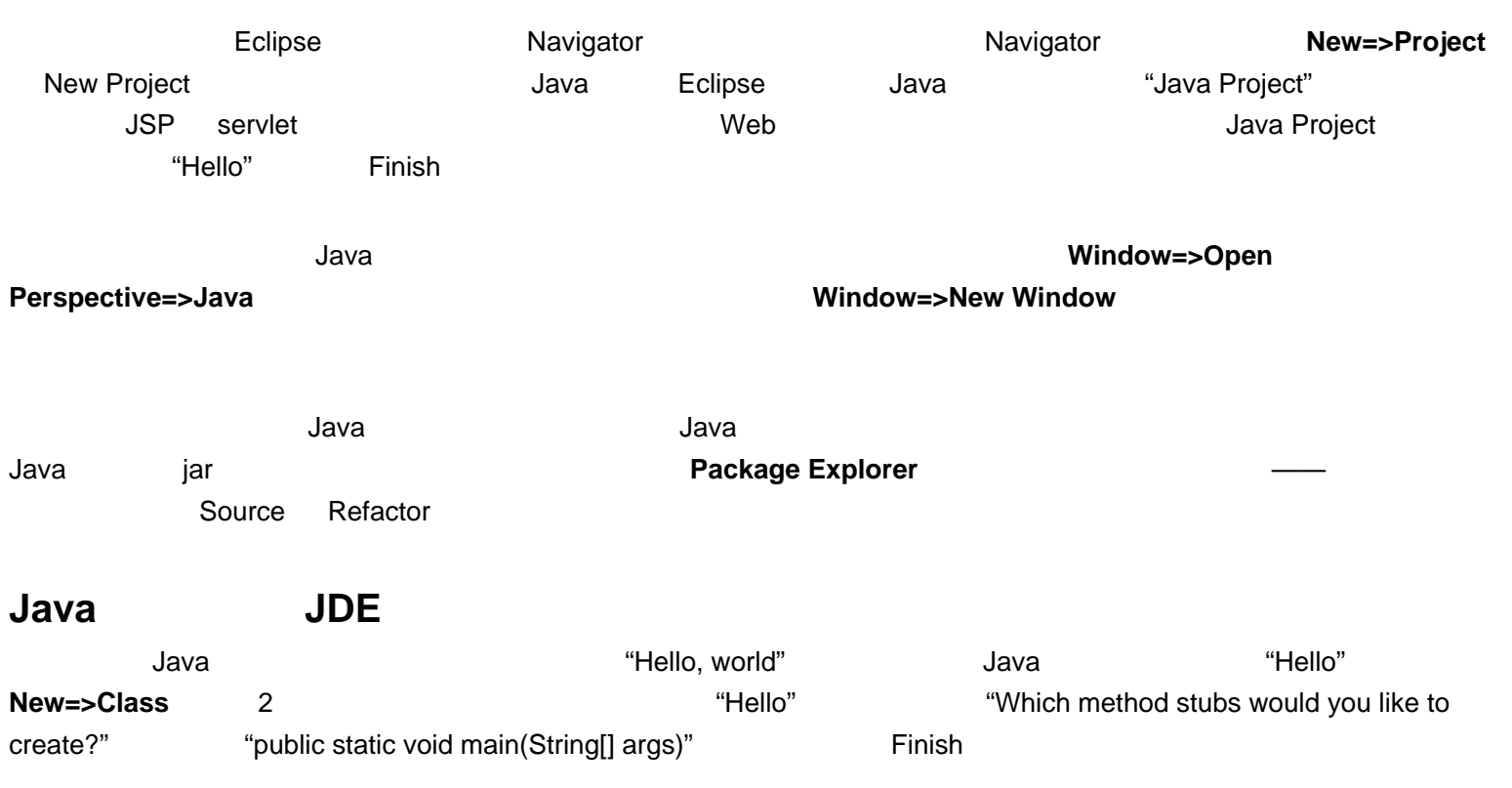

<span id="page-3-0"></span>2. **Java** 

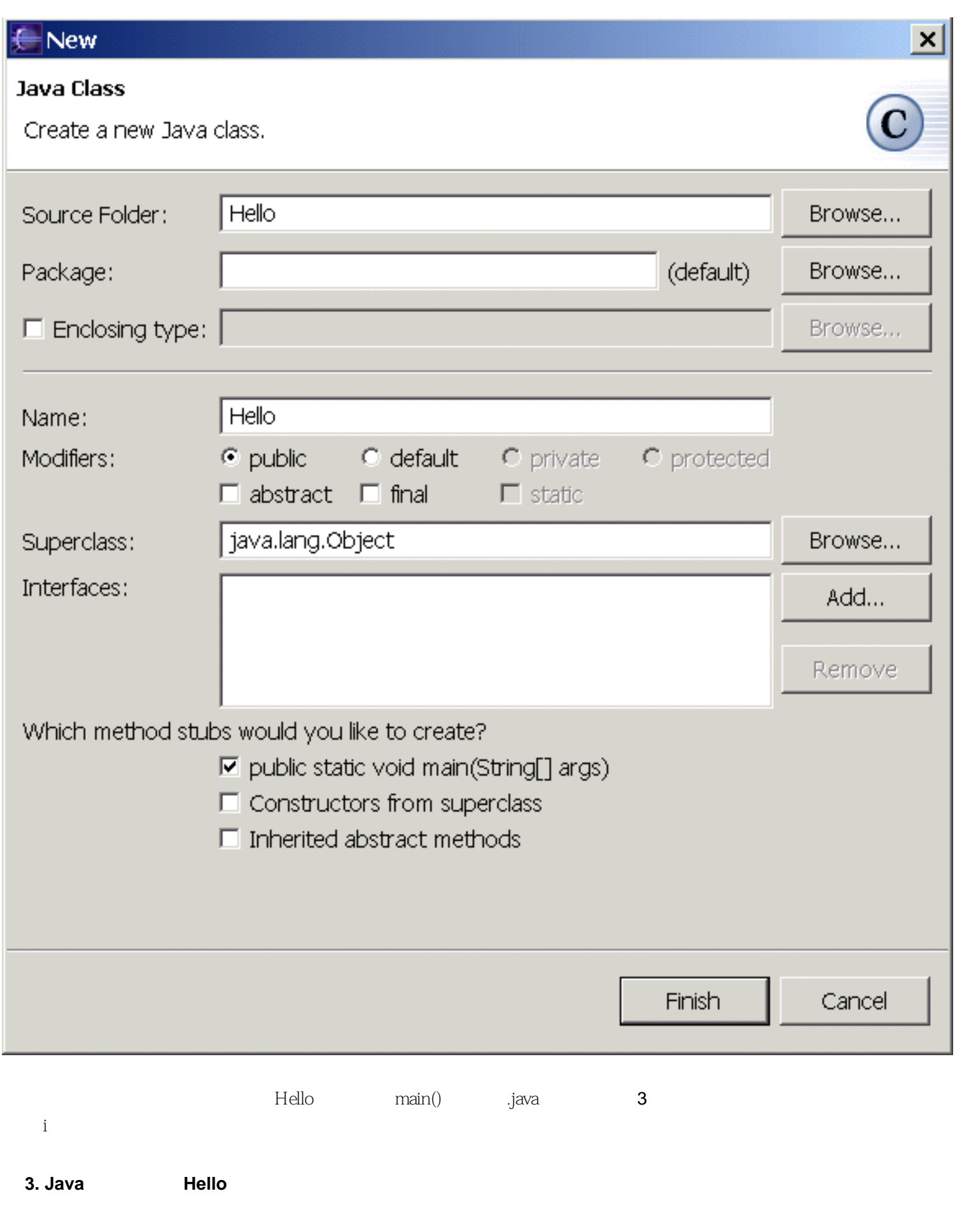

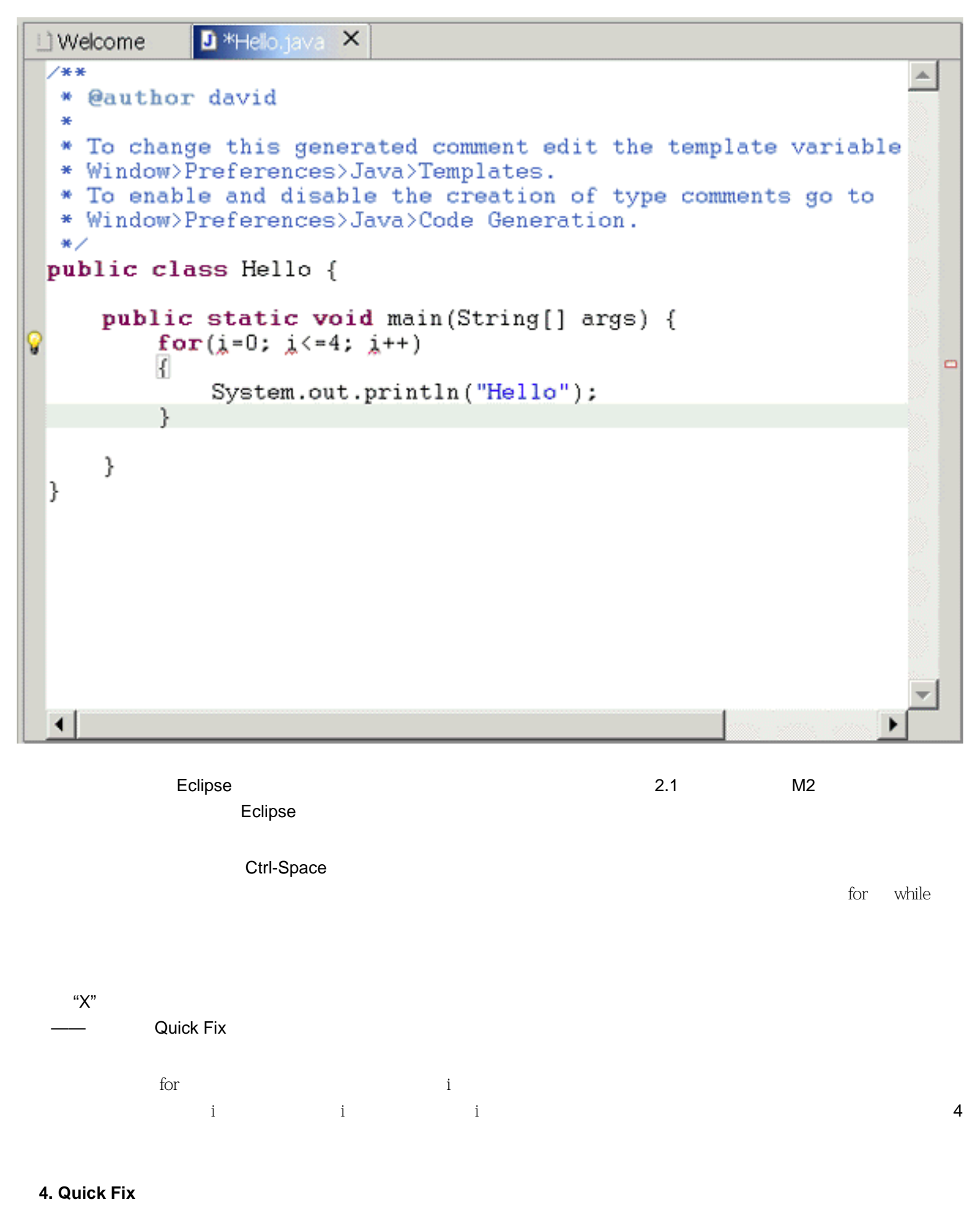

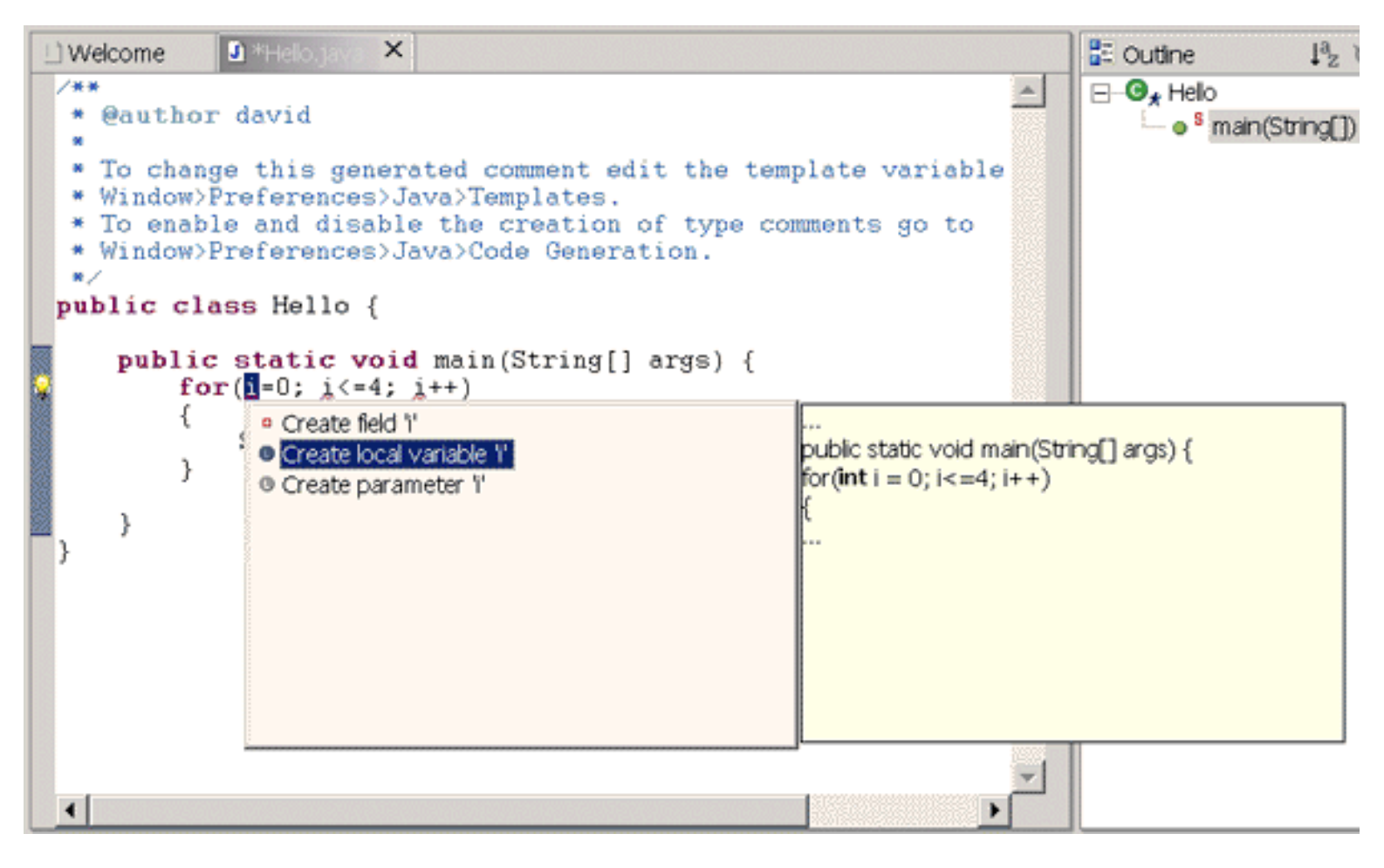

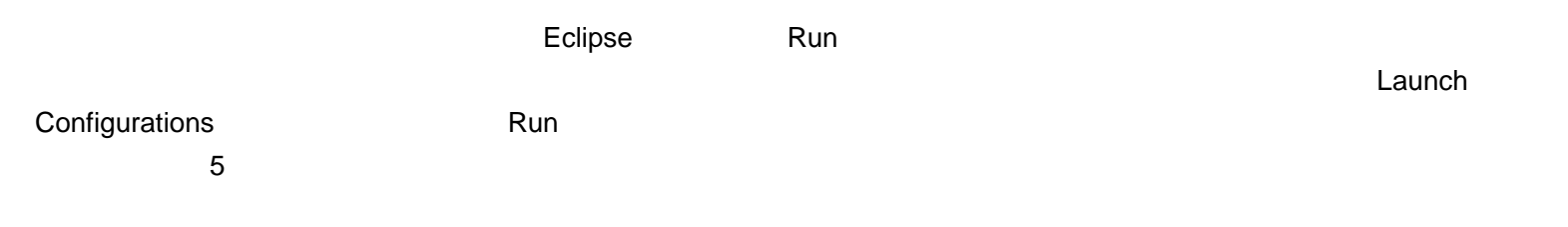

 **5.** 程序的输出

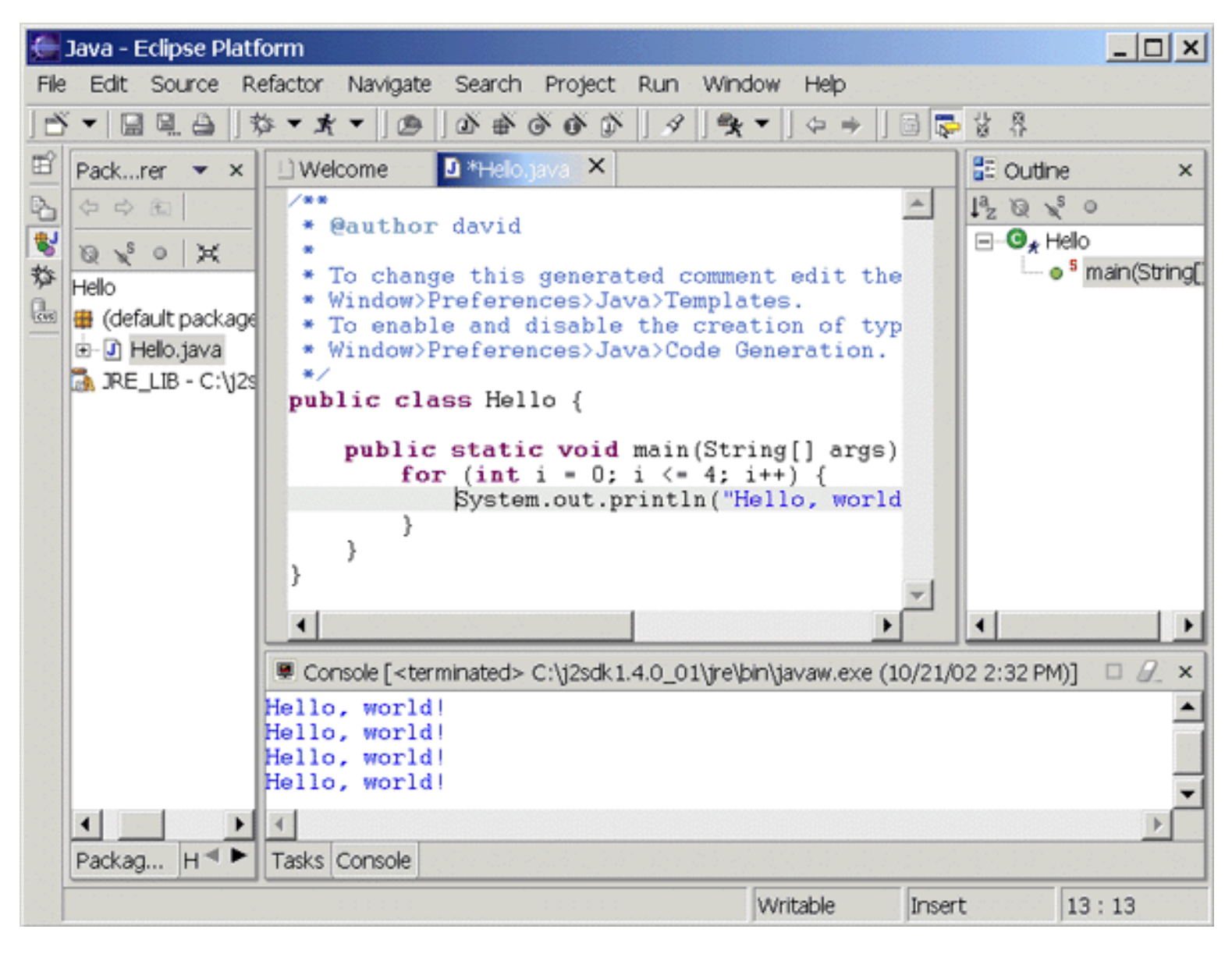

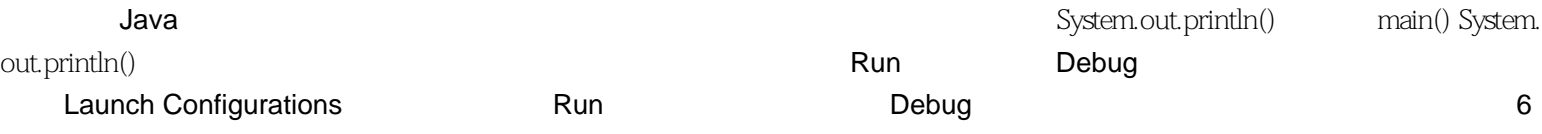

**6. Debug** 

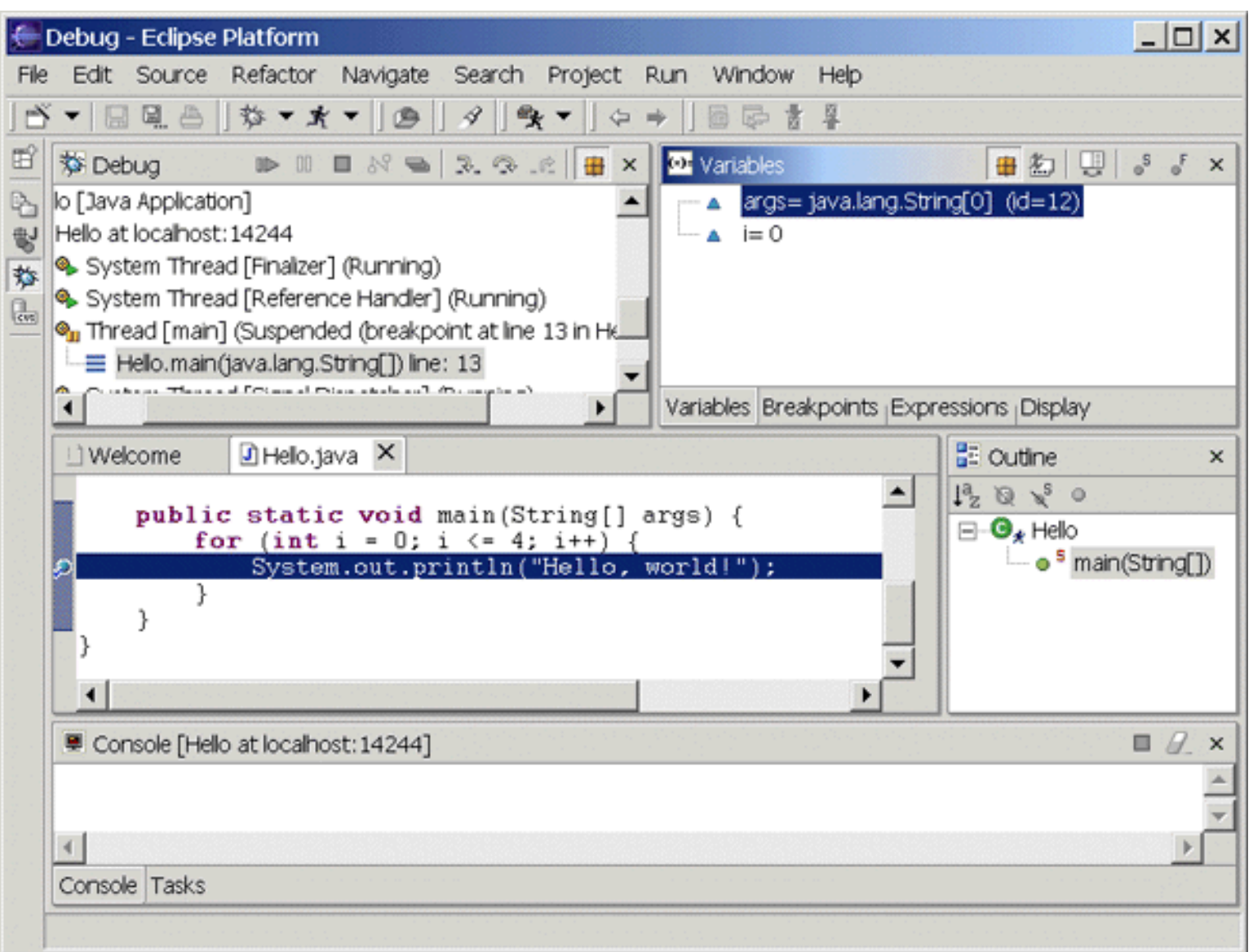

<span id="page-8-0"></span>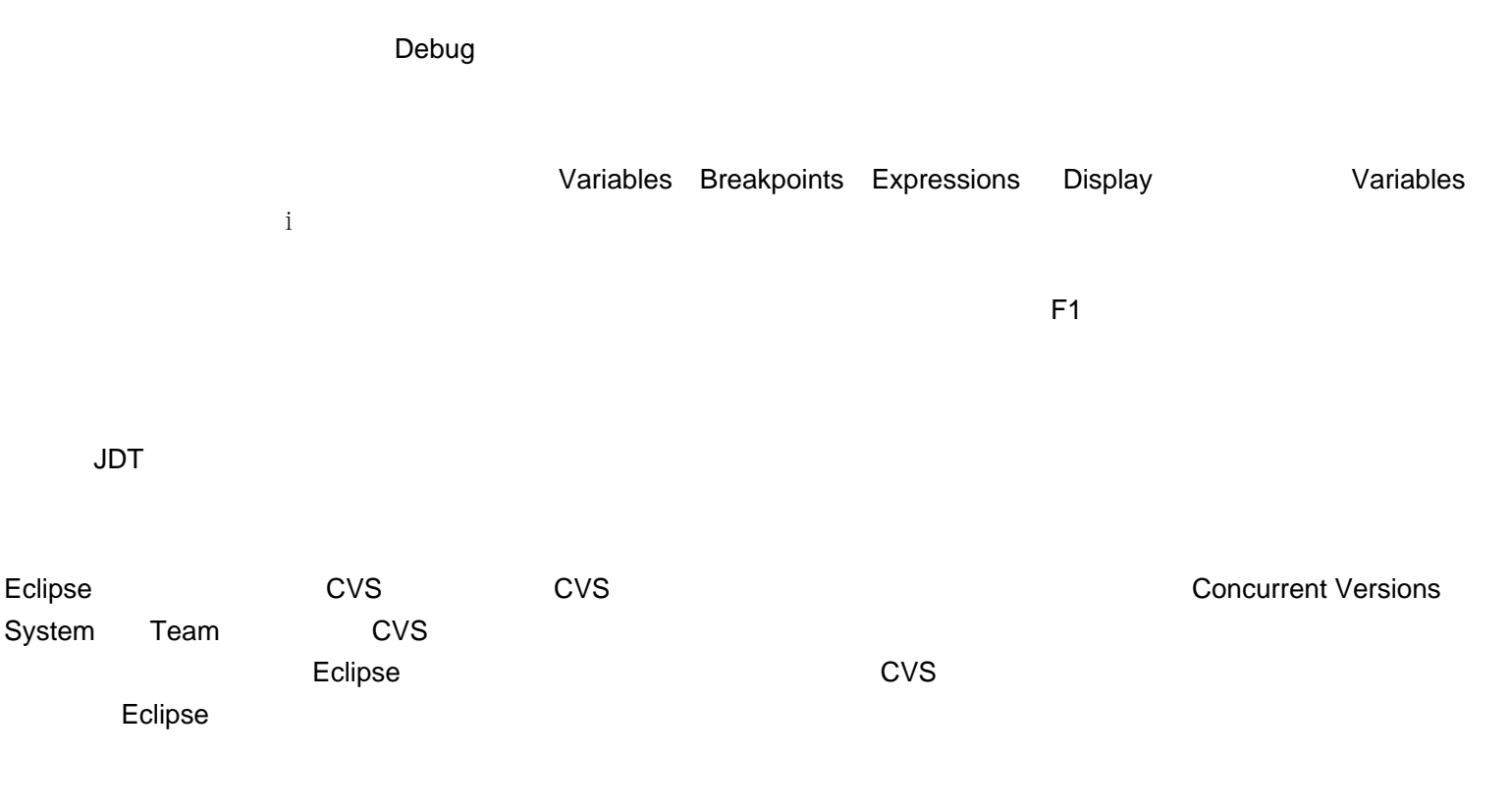

 ${\rm Eclipse}$ 

 CVS Merant PVCS Rational ClearCase

#### **UML** 建模

 OMONDO EclipseUML Rational XDE (Rose) Together WebSphere Studio Edition

 Batik SVG Macromedia Flash

#### **Web** 开发、**HTML XML**

 Macromedia Dreamweaver XMLBuddy

Sysdeo Tomcat launcher

UML

**微型的** 

<span id="page-9-0"></span>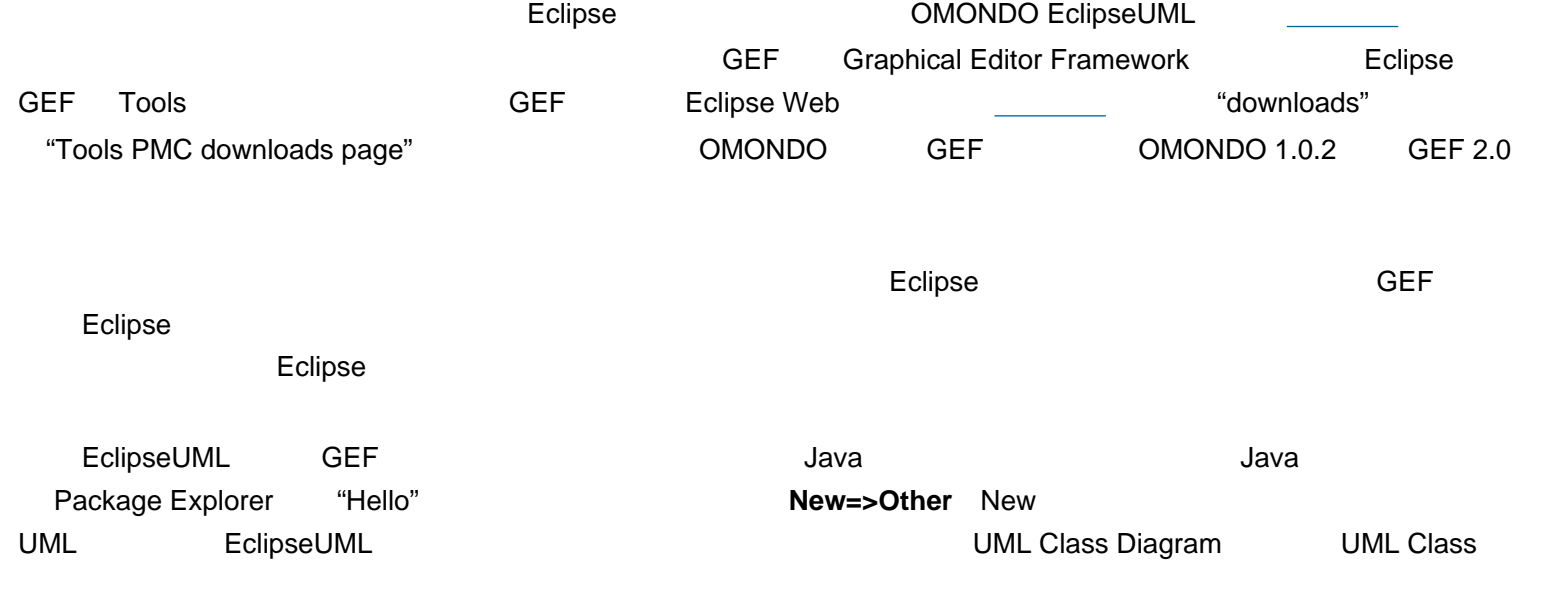

http://www-900.ibm.com/developerWorks/cn/linux/opensource/os-ecov/index.shtml 10 17 2004-5-30 0:59:41

### **7. Class Diagram**

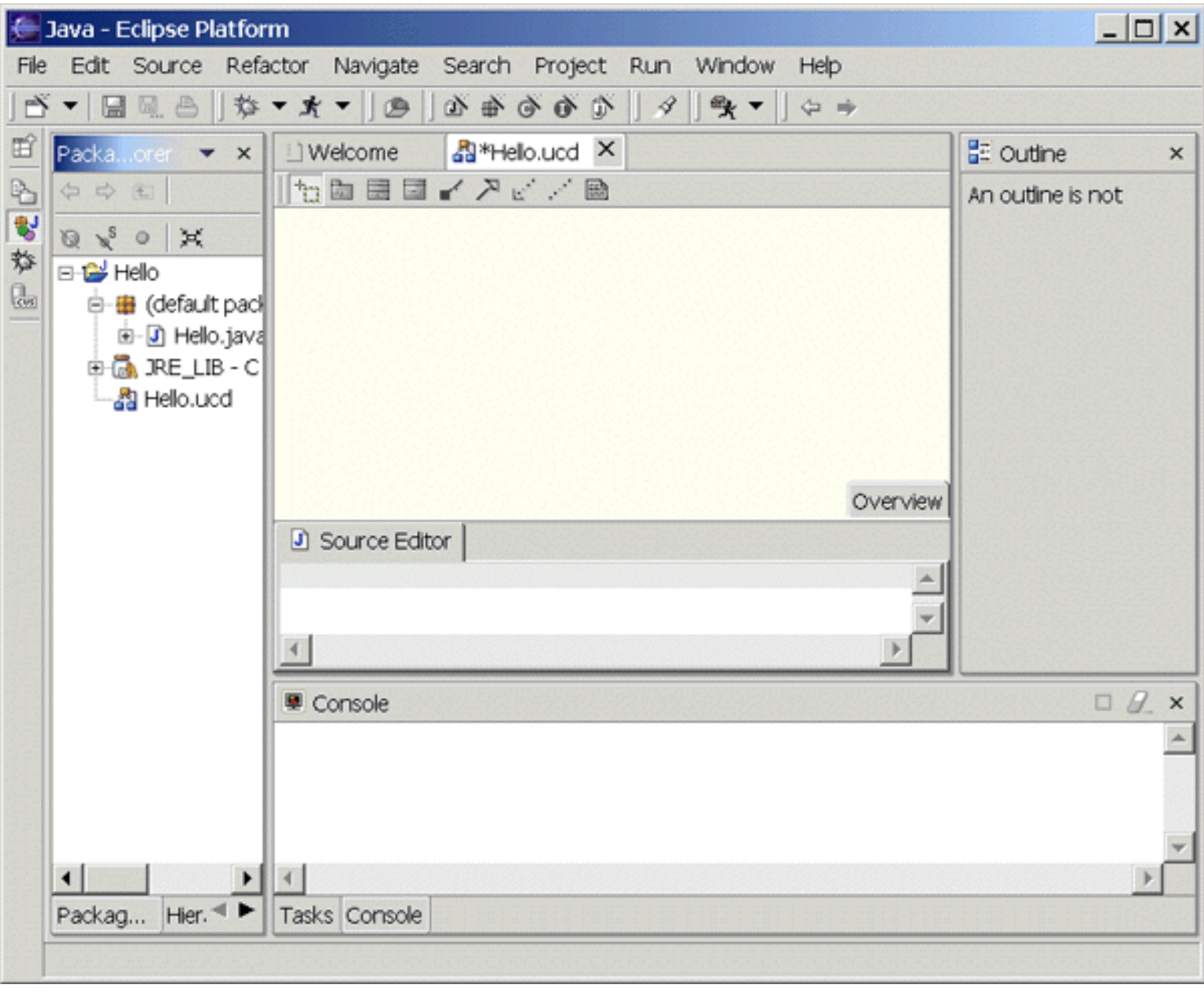

Package Explorer

Person **File=>New=>Class** 

 $\mathsf{Java}$ 

```
/** Person.java
 * @author david
 */
public class Person {
private String name;
private Address address;
/**
 * Returns the address.
 * @return Address
 */
public Address getAddress() {
     return address;
}
/**
 * Returns the name.
 * @return String
 */
public String getName() {
     return name;
}
/**
 * Sets the address.
 * @param address The address to set
 */
public void setAddress(Address address) {
     this.address = address;
}
/**
 * Sets the name.
 * @param name The name to set
 */
public void setName(String name) {
    this.name = name;
}
}
```
(mame address of getter setter induced and Eclipse **Source=>Generate Getter and Setter** 

Person.java Hello.ucd

**8. Person** 

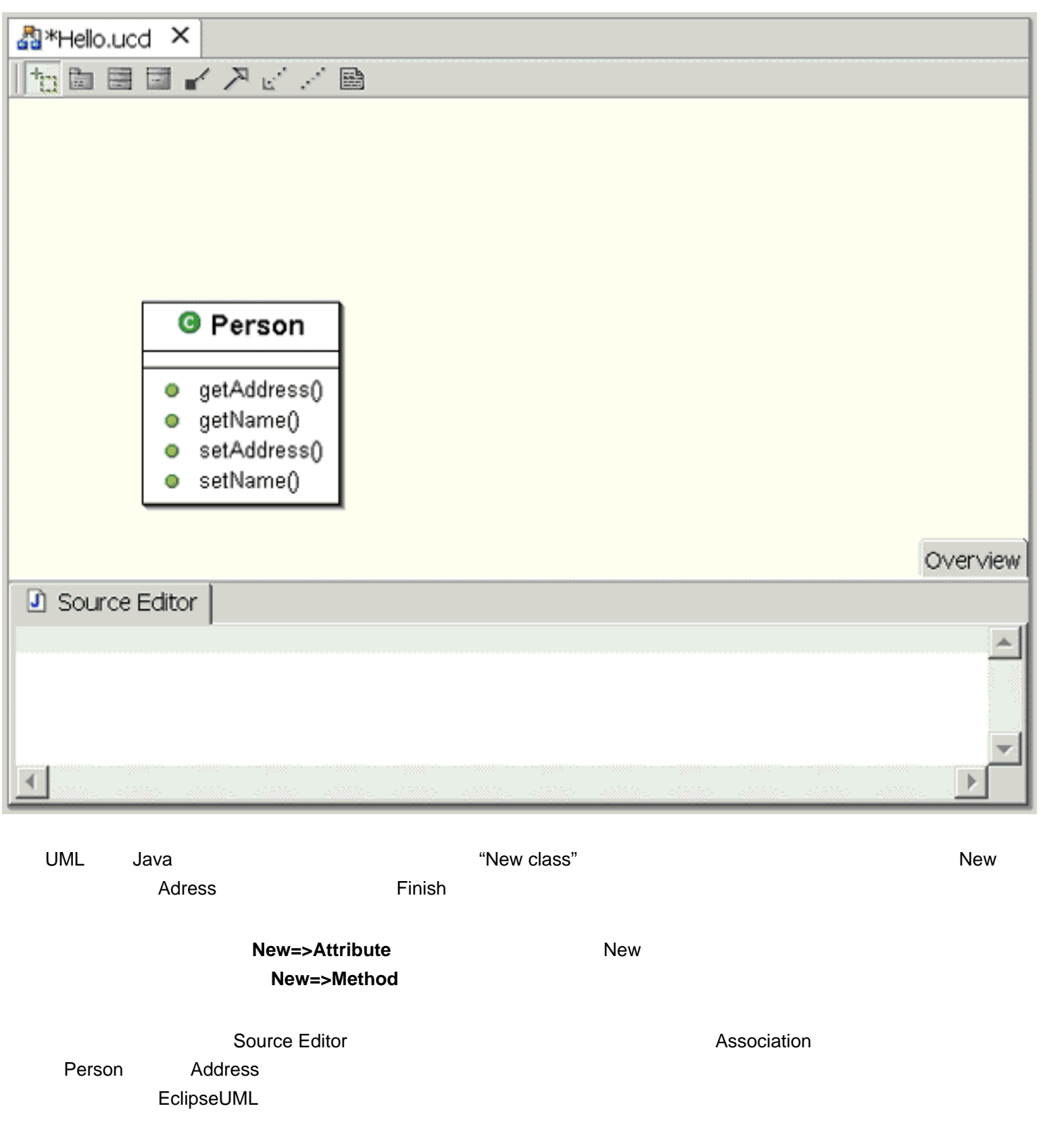

 **9.** 关联

<span id="page-13-0"></span>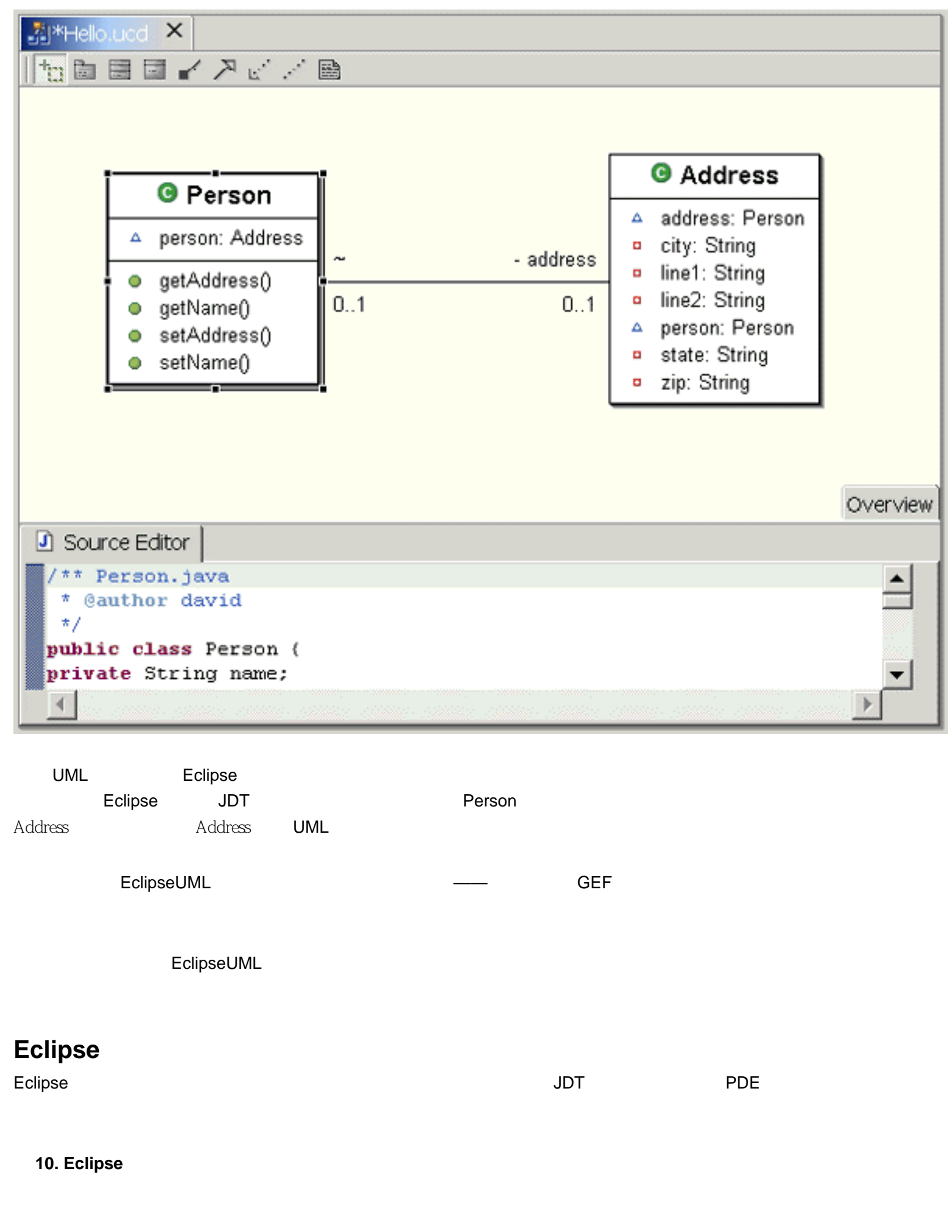

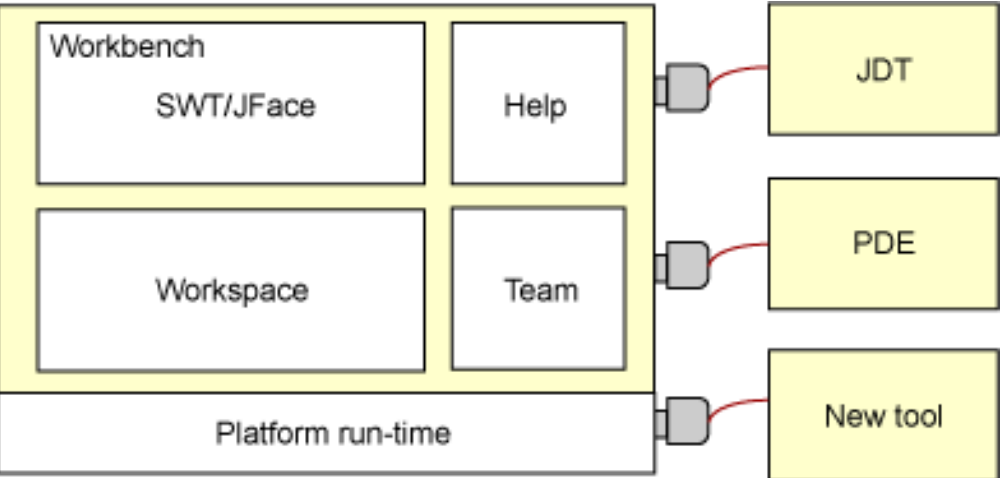

<span id="page-14-0"></span>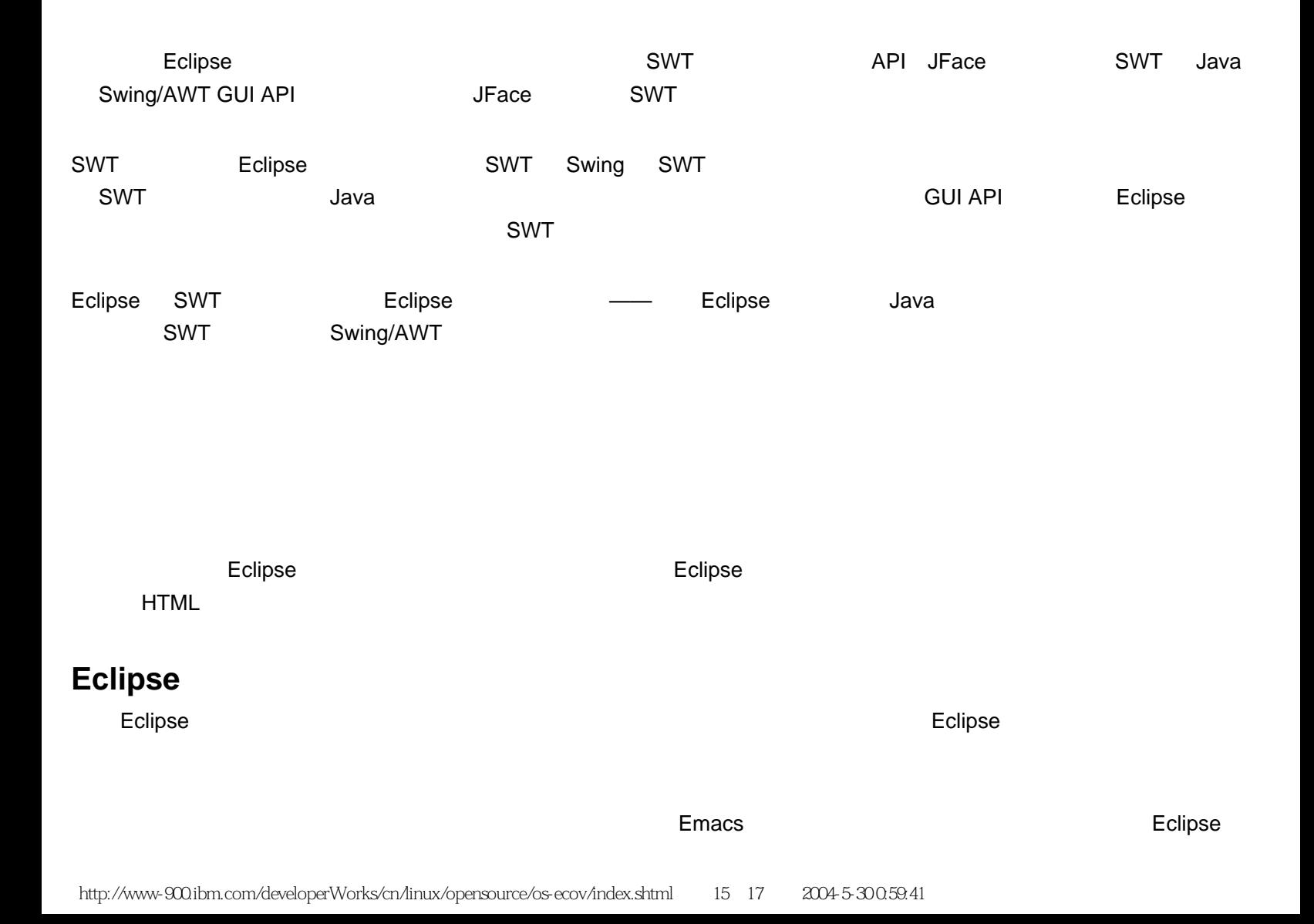

<span id="page-15-1"></span><span id="page-15-0"></span>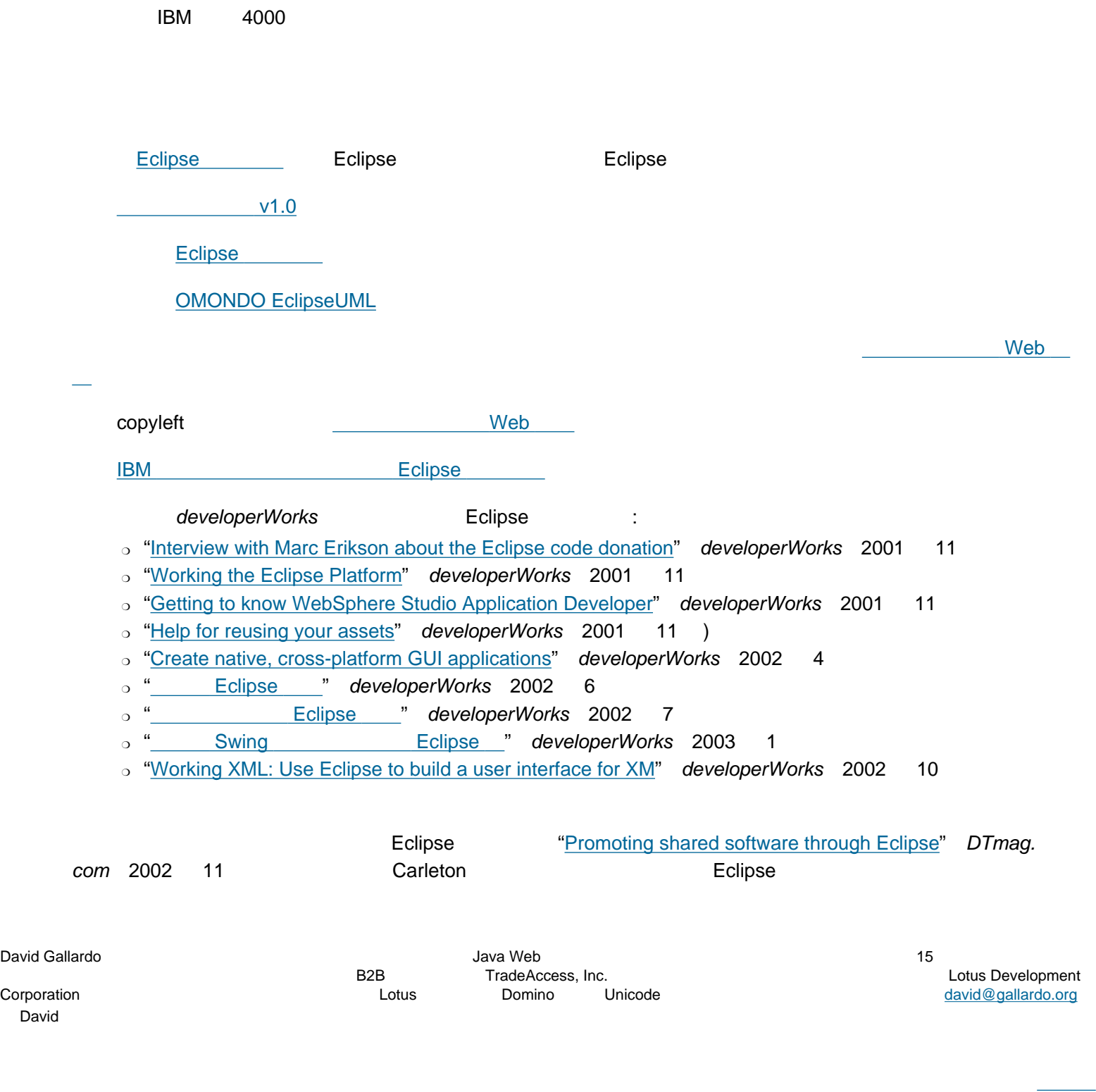

<span id="page-16-0"></span>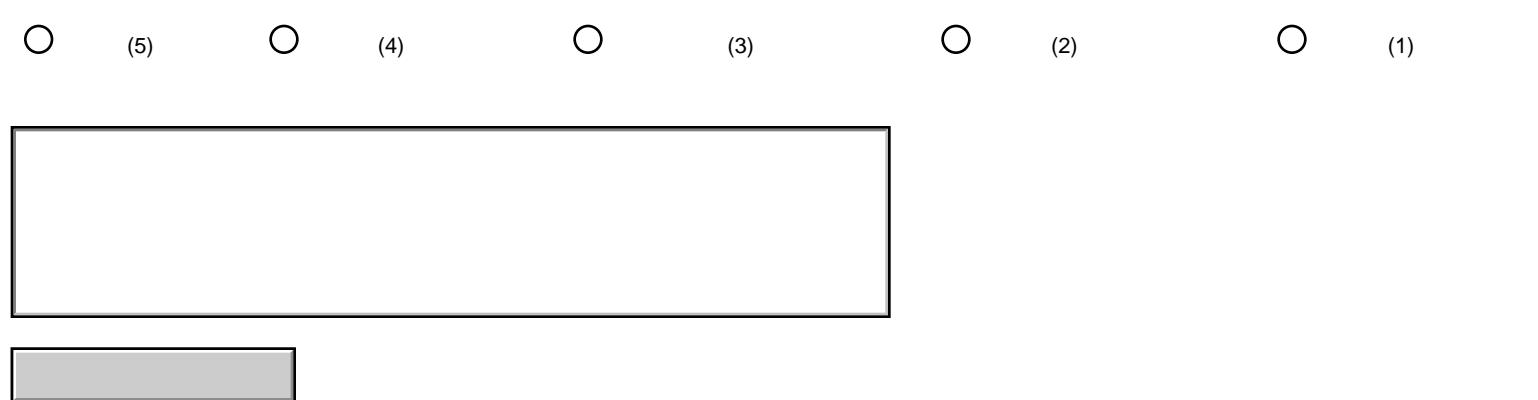

## (c) Copyright IBM Corp. 2001, (c) Copyright IBM China 2001, All Right Reserved

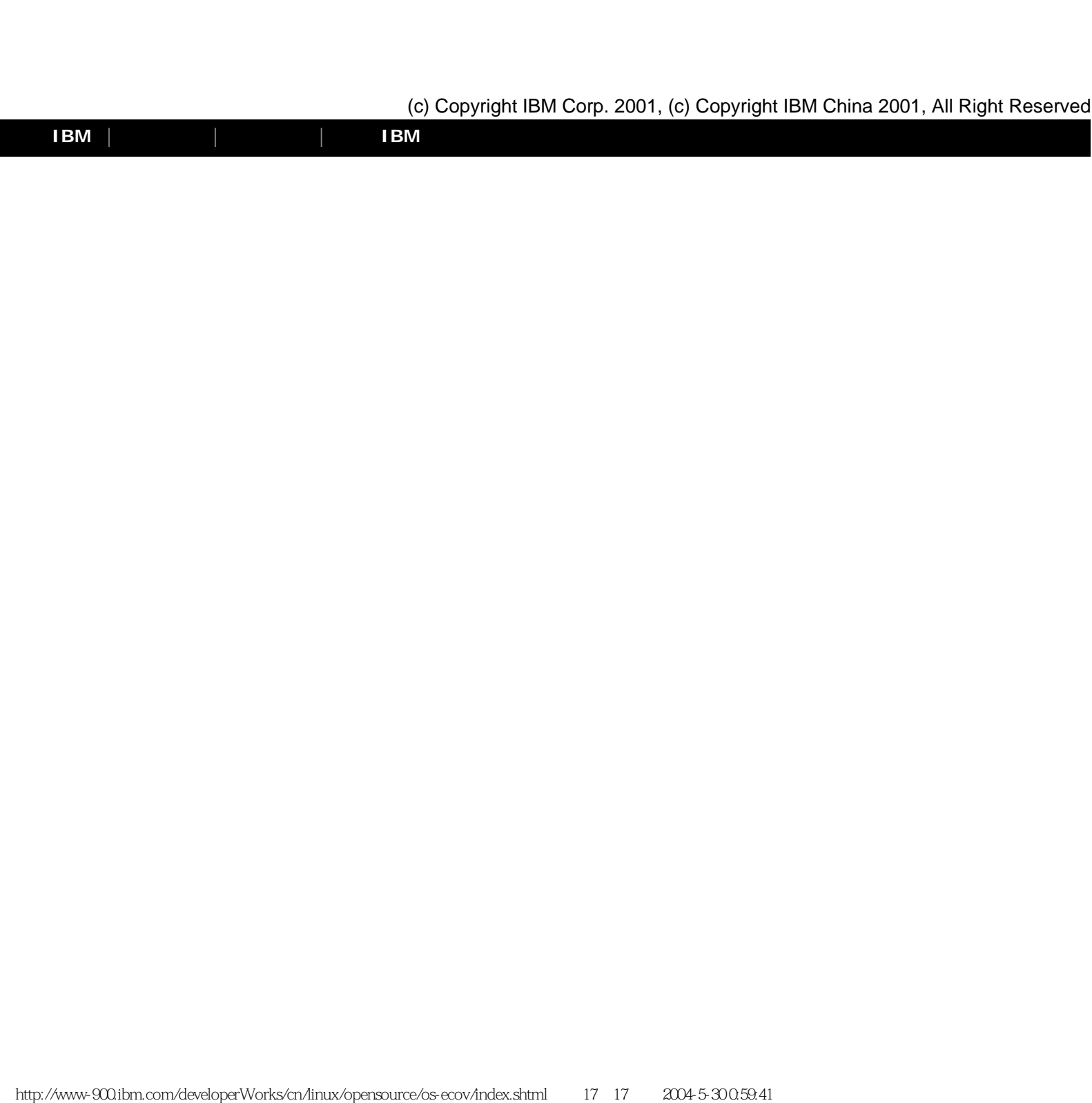